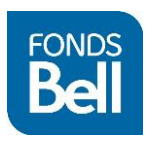

DOCUMENTS REQUIS

Développement d'un ensemble de projets

Les demandes doivent être soumises via l[e Portail de demande en ligne](https://application.bellfund.ca/Login.aspx) et tous les documents associés aux demandes doivent être téléversés sur le portail. Les documents requis qui sont soulignés nécessitent d'être complétés dans un gabarit spécifique. Ces gabarits sont disponibles su[r le site web du Fonds Bell, sur la page du programme.](https://fondsbell.ca/programme-de-developpement-dun-ensemble-de-projets/)

## **Documents à téléverser**

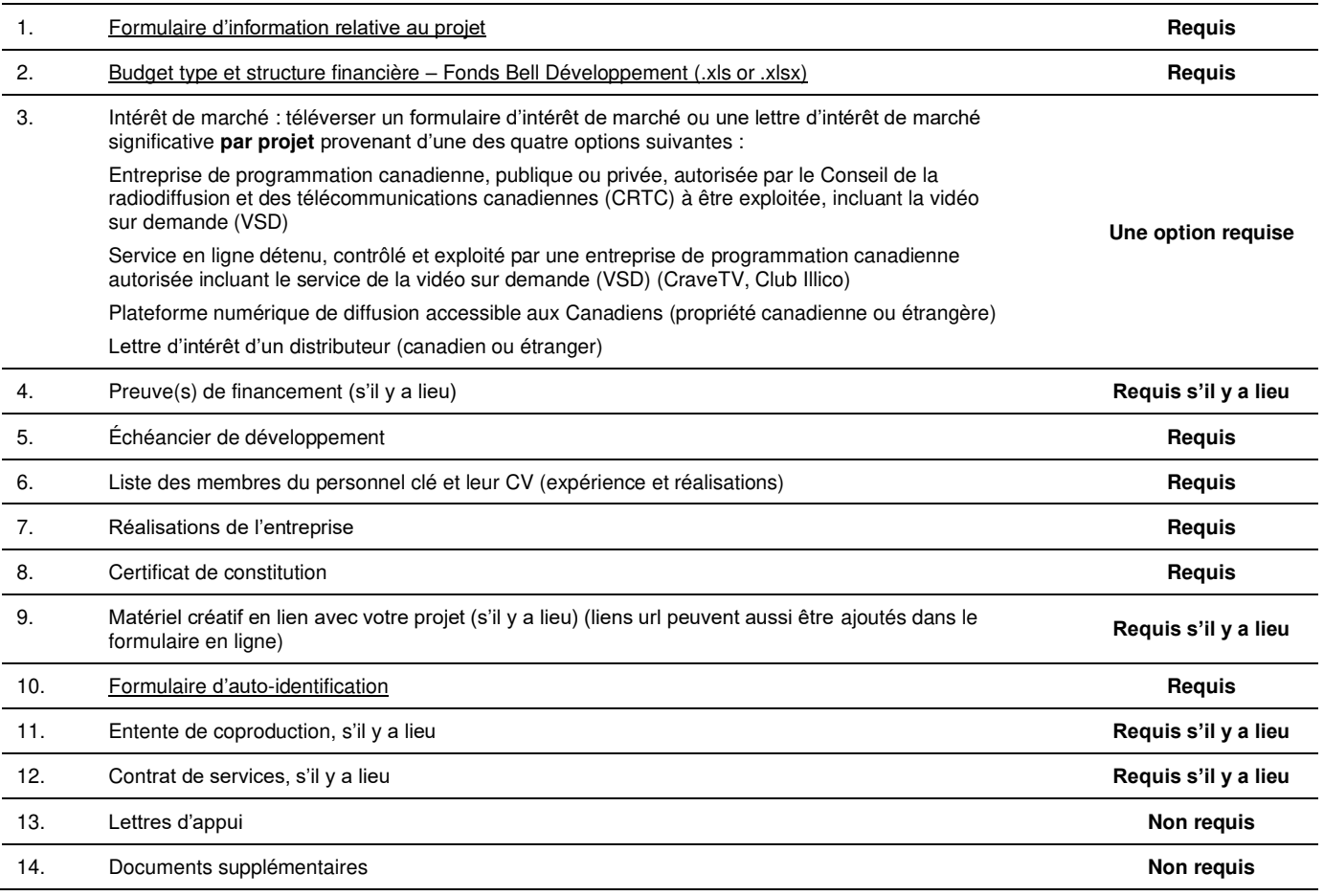

## **Remarques :**

- Assurez-vous de téléverser vos documents dans les onglets appropriés (selon le numéro correspondant ci-avant dans la liste).
- Si vous avez plusieurs documents, ne les compressez pas; téléversez-les séparément.
- Pour téléverser des documents supplémentaires, en plus de ceux requis dans une section, ou des documents qui ne font pas partie de la liste, utilisez le nº 14 « Documents supplémentaires ».
- Conserver les titres des fichiers courts et n'ajoutez aucun symbole.
- Les fichiers doivent être nommés de manière cohérente à l'aide de la nomenclature suivante : nom de la maison de production\_Titre du projet nom du document.
- Types de formats acceptés pour le téléversement des documents : .PDF, .jpeg, .jpg, .doc, .docx, .xls, .csv, .xlsx, .txt, .mp4, .png, .ppt, .pptx, .tif.
- Ne pas faire suivre de document par courriel.